Phần 1 (3 điểm): Trắc nghiệm (Chọn thì gạch chéo, bỏ câu đã chọn thì khoanh tròn, chọn lại *câu đã bỏ thì tô đậm câu đó***)** 

- 1. C
- 2. B
- 3. B, D, E
- 4.  $3 2 1$
- 5. **B,D,E**
- 6. Start -> cmd -> nslookup
- 7. A. Lệnh ls
- 8. B
- 9. D
- 10. Read

**Phần 2 (7 điểm): Tự luận Câu 1 (2 điểm)**

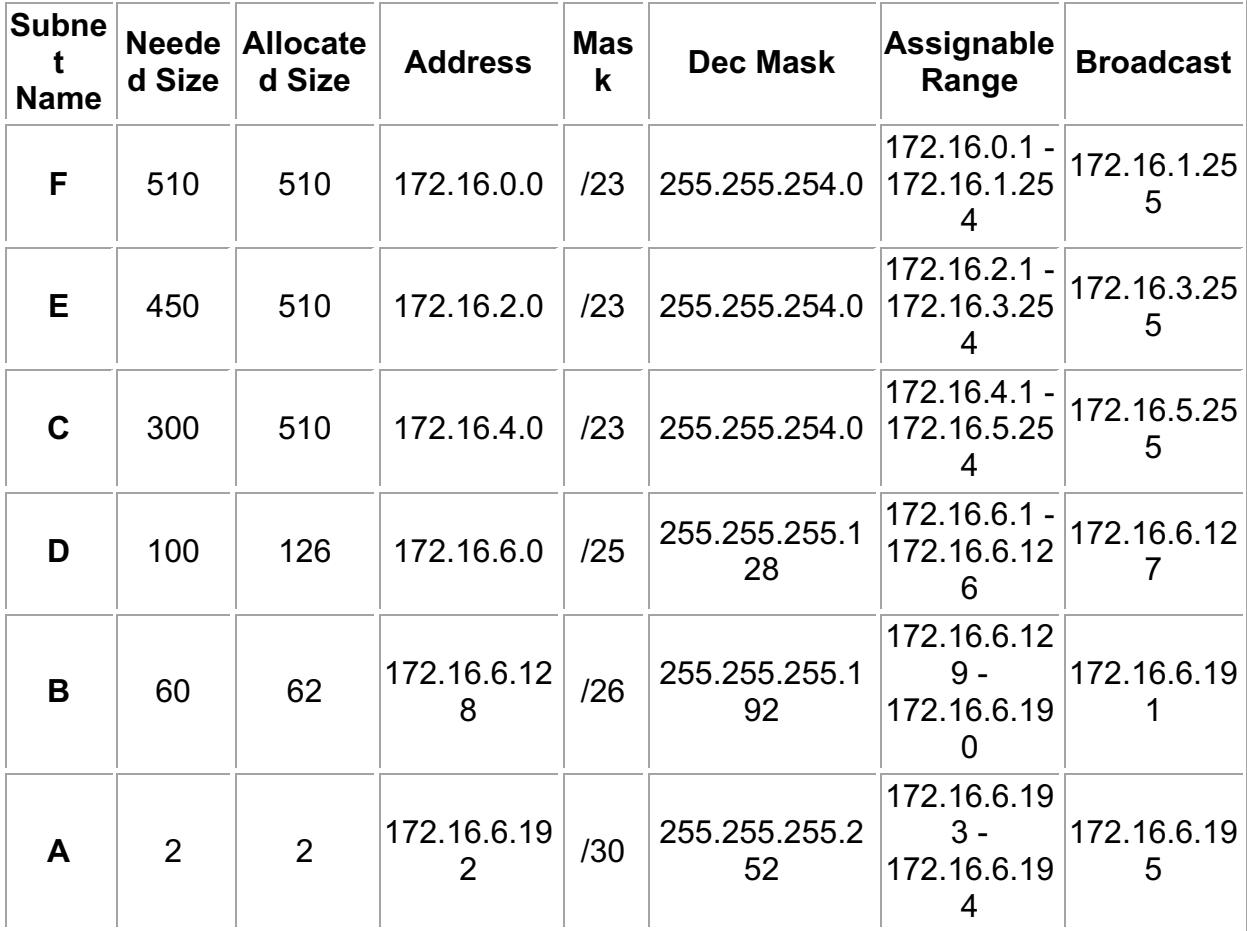

**Câu 2 (1 điểm):**

Số hiệu: BM1/QT-KĐ-RĐTV/00 Trang 1

Trả lời: Nguyên nhân là do chưa cấu hình đúng IP trên PC. Cụ thể là chưa gõ IP DNS server trên Ethernet của PC.

## **Câu 3 (1 điểm):**

- Tại router routerA cấu hình static-route đến routerC (gõ 1 lệnh): routerA(config)#ip route 10.0.2.0 255.255.255.0 192.168.200.2

- Tại routerC cấu hình static-route đến routerA (gõ 1 lệnh): routerC(config)#ip route 192.168.200.0 255.255.255.0 10.0.2.1

**Câu 4 (1 điểm):** Điền giá trị cổng (port) cho các dịch vụ sau:

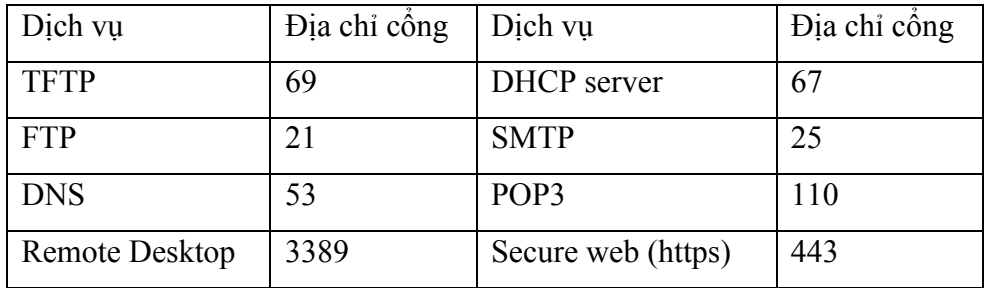

## **Câu 5 (1 điểm):**

Trả lời:

Source IP =  $172.16.21.7 / 24$ Destination IP=172.16.22.250 /24 Source MAC = 0000.0c12.2222 Destination MAC=0000.3465.7777

## **Câu 6: (1 điểm)**

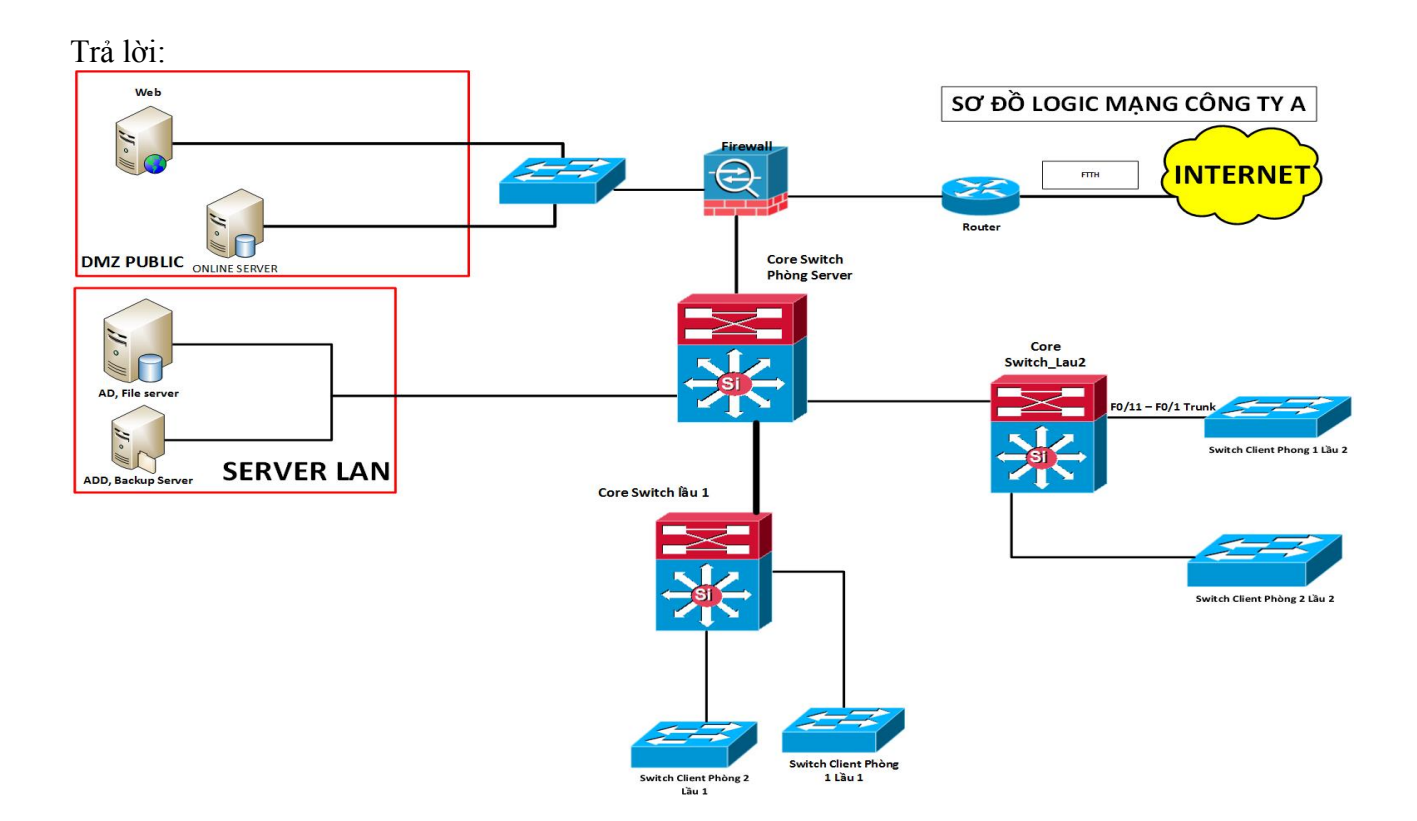

Giải thích ý nghĩa:

- 1. Router: dùng NAT thông tin từ trong ra ngoài, từ ngoài vào trong
- 2. Firewall: Thiết bị tường lửa tạo ra 03 vùng Outside kết nối với bên ngoài, Inside kết nối nội bộ, DMZ kết nối web server, nó giúp cho mạng công ty an toàn hơn.
- 3. CoreSwitch layer 3: làm đường trục chính cho hệ thống mạng công ty: chia vlan và routing cho các phòng trong công ty.
- 4. Coreswitch layer2 lầu 1, lầu 2: kết nối trục chính với Coreswitch layer 3 Phòng Server.

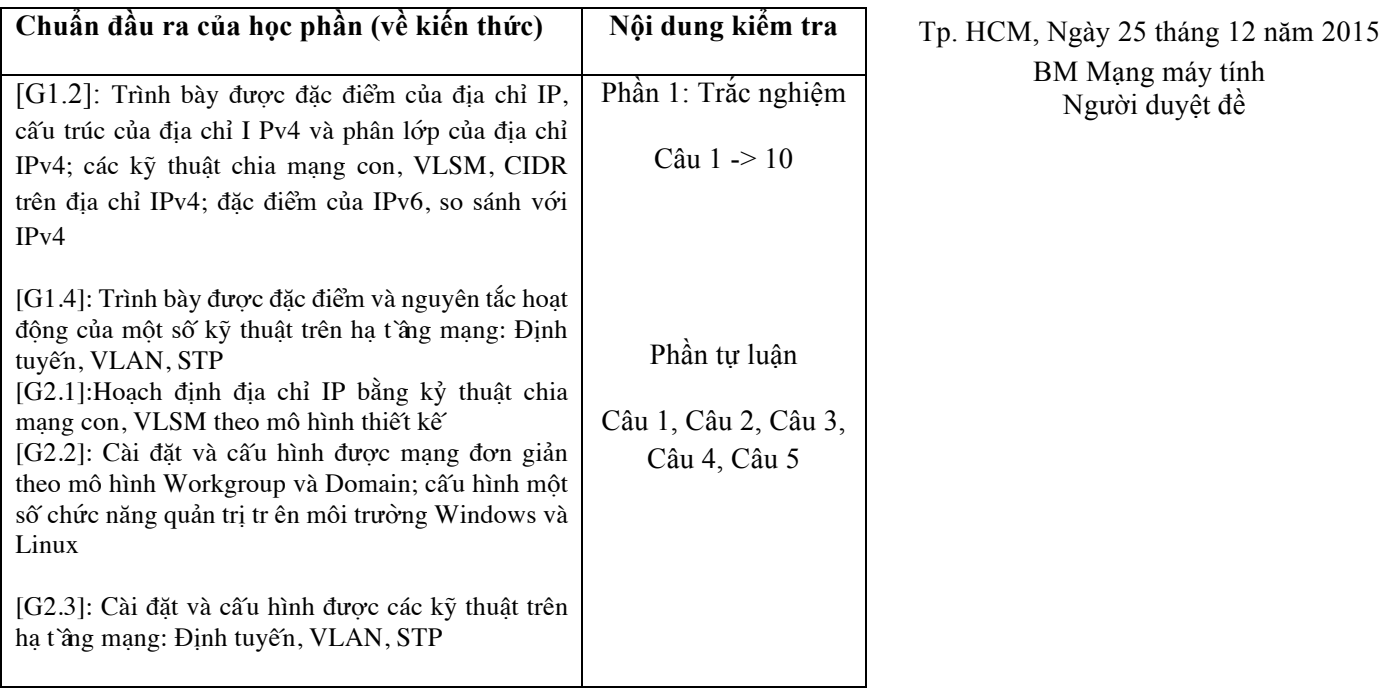